Министерство Российской Федерации по делам гражданской

обороны, чрезвычайным ситуациям и ликвилации последствий стихийных бедствий

Отдел надзорной деятельности и профилактической работы по Емельяновскому району

управления надзорной деятельности и профилактической работы

Главного управления МЧС России по Красноярскому краю

(наименование органа государственного пожарного надзора)

663020, Красноярский край, Емельяновский район, пгт. Емельяново, ул. Московская, 2 «п», тел. (39133) 2-46-48; pc45ond@mail.ru

(указывается адрес места нахождения органа ГПН, номер телефона, электронный адрес)

## ПОСТАНОВЛЕНИЕ № 224 о назначении административного наказания

18 июня 2021 года

пгт. Емельяново

Я, заместитель главного государственного инспектора Емельяновского района по пожарному надзору Бикбов Ильяс Хамматович, рассмотрел материалы дела 06 административном правонарушении № 224 в отношении юридического лица - Муниципального бюджетного дошкольного образовательного учреждения Мининский детский сад «Родничок» (далее — МБДОУ Мининский детский сад «Родничок») расположенного по адресу: Красноярский край, Емельяновский район, п. Минино, микрорайон Геолог, 14, с целью административной ответственности по признакам правонарушения, привлечения  $\mathbb{K}^$ предусмотренного частью 1 ст. 20.4 Кодекса Российской Федерации об административных правонарушениях РФ (далее - КоАП РФ),

## УСТАНОВИЛ:

Рассмотрение дела проводилось в присутствии заведующего МБДОУ Мининский детский сал «Ролничок» Шамаловой Татьяны Ивановны, паспорт серии 0417 № 141106 выдан ГУ МВД России по Красноярскому краю 20.01.2018.

рассмотрением материалов дела об административном правонарушении Перед Шамаловой Т.И. разъяснены права и обязанности, предусмотренные ст. 25.1, 25.4, КоАП РФ, ст. 46, 51 Конституции Российской Федерации.

При рассмотрении материалов дела об административном правонарушении ходатайств и отводов не поступало.

Согласно материалам проведённой проверки и дела об административном правонарушении, на основании статьи 6.1 Федерального закона от 21.12.1994 № 69-ФЗ «О пожарной безопасности», при проведении плановой проверки, в соответствии с распоряжением органа государственного контроля (надзора) от 06.05.2021 № 75, ст. 6.1 Федерального закона от 21.12.1994 № 69-ФЗ «О пожарной безопасности» с 13:00 часов до 15:00 часов 03.06.2021, с 09:00 часов до 10:00 часов 09.06.2021 государственным инспектором Емельяновского района по пожарному надзору Шегедой Михаилом Васильевичем, проведена плановая проверка объекта защиты здания и прилегающей территории МБДОУ Мининский детский сад «Родничок», расположенного по адресу: Емельяновский район, п. Минино, микрорайон Геолог, 14, в 10 часов 00 минут 09.06.2021 установил нарушение Федерального закона от 21.12.1994 №69-ФЗ «О пожарной безопасности», статей Федерального закона № 123-ФЗ «Технический регламент о требованиях пожарной безопасности». Правил противопожарного режима в Российской Федерации, утвержденных постановлением Правительства РФ от 16.09.2020 N 1479 «Об утверждении Правил противопожарного режима в Российской Федерации», нормативных документов пожарной безопасности, а именно:

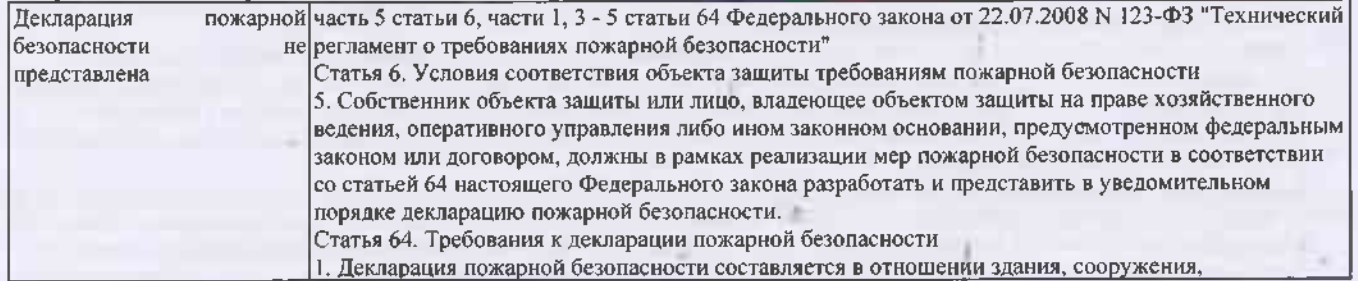

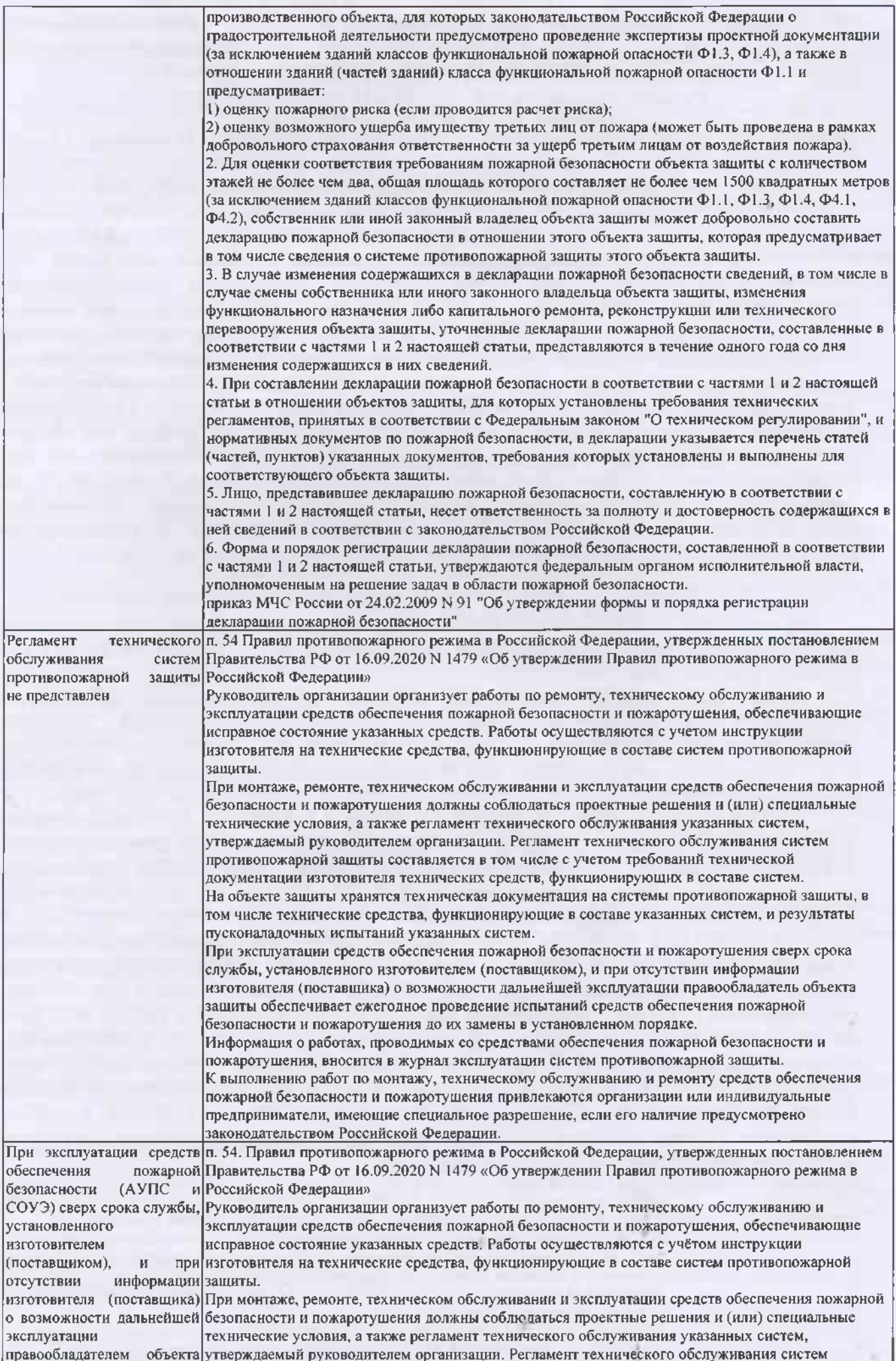

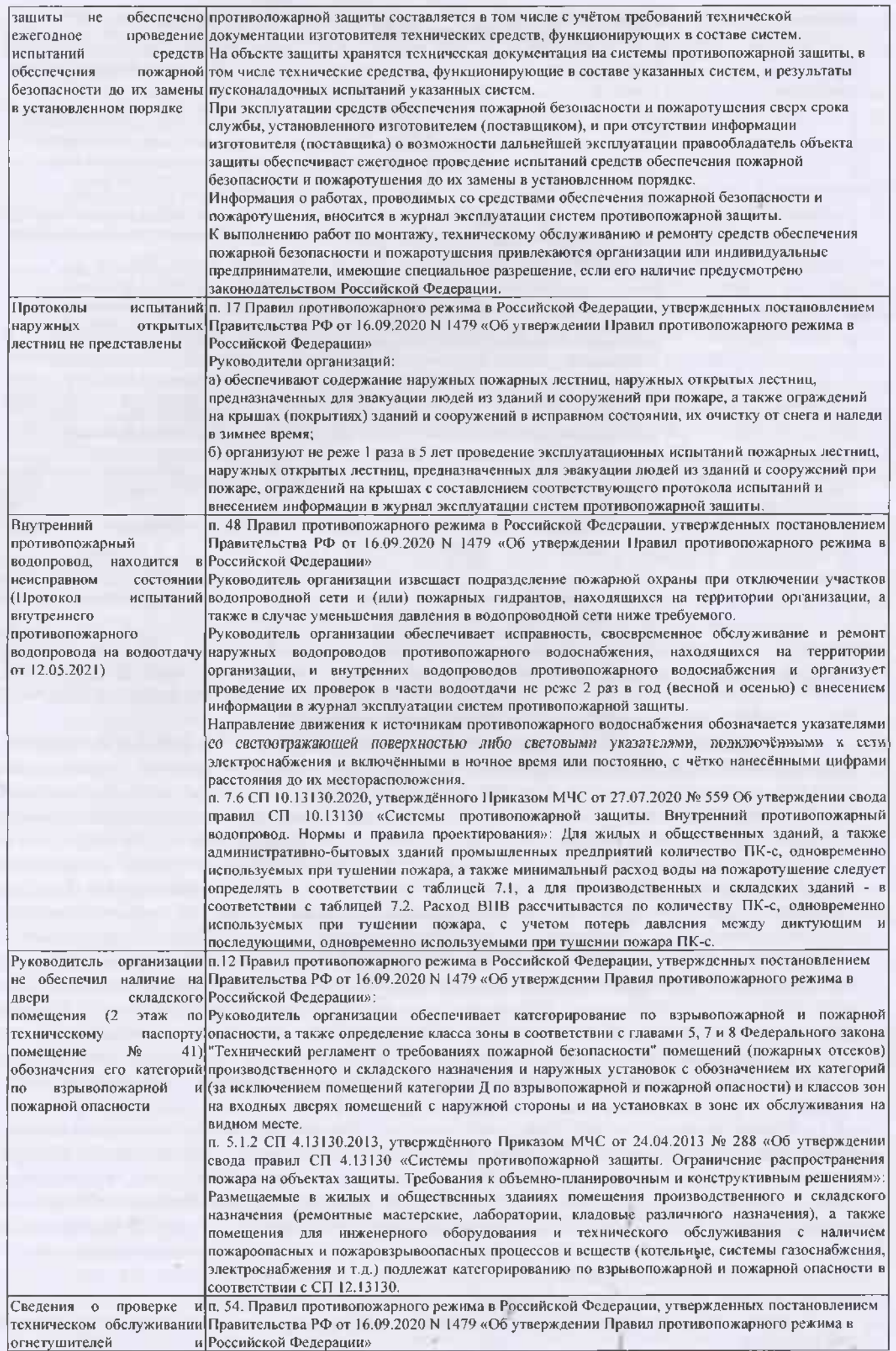

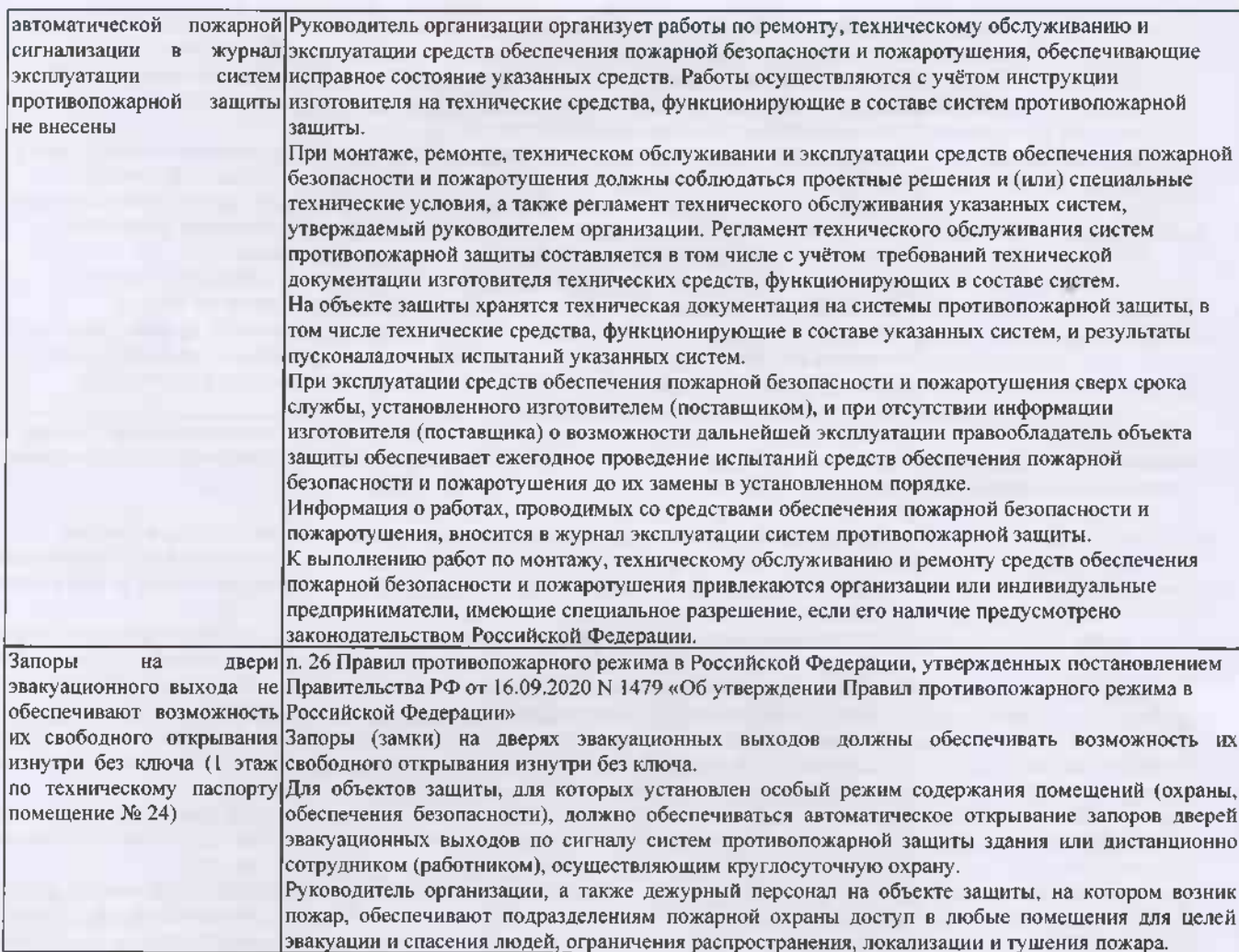

за что предусмотрена административная ответственность частью 1 статьи 20.4 Колекса Российской Федерации об административных правонарушениях.

Административное правонарушение, предусмотренное ст. 20.4 КоАП РФ, посягает на общественный порядок и общественную безопасность. Объектом данного правонарушения является пожарная безопасность - составная часть общественной безопасности, представляющая собой совокупность общественных отношений, охраняемых противопожарными правилами, нормами и стандартами и направленных на обеспечение государственных мер по борьбе с огнём.

Федеральный закон от 22.07.2008 №123-ФЗ «Технический регламент о требованиях пожарной безопасности» принят в целях защиты жизни, здоровья, имущества граждан и юридических лиц, государственного и муниципального имущества от пожаров, определяет основные положения технического регулирования в области пожарной безопасности и устанавливает общие требования пожарной безопасности к объектам защиты (продукции), в том числе к зданиям и сооружениям, промышленным объектам, пожарно-технической продукции и продукции общего назначения. Положения настоящего Федерального закона об обеспечении пожарной безопасности объектов защиты обязательны для исполнения при проектировании, строительстве, капитальном ремонте, реконструкции, техническом перевооружении, изменении функционального назначения, техническом обслуживании, эксплуатации и утилизации объектов защиты.

Выявленные нарушения требований пожарной безопасности свидетельствуют о том, что на объекте защиты МБДОУ Мининский детский сад «Родничок», расположенном по адресу: Красноярский край, Емельяновский район, п. Минино, микрорайон Геолог, 14, не создана система обеспечения пожарной безопасности, что является нарушением ст. 5 Федерального закона №123-ФЗ от 22.07.2008 «Технический регламент о требованиях пожарной безопасности».

Система обеспечения пожарной безопасности объекта защиты включает в себя:

- систему предотвращения пожара,
- систему противопожарной защиты,

- комплекс организационно-технических мероприятий по обеспечению пожарной безопасности.

В соответствии со ст. 6 Федерального закона от 22.07.2008 № 123-ФЗ «Технический регламент о требованиях пожарной безопасности» пожарная безопасность объекта защиты считается обеспеченной при выполнении одного из следующих условий:

1) в полном объёме выполнены требования пожарной безопасности, установленные техническими регламентами, принятыми в соответствии с Федеральным законом «О техническом регулировании», и пожарный риск не превышает допустимых значений, установленных настоящим Федеральным законом:

2) в полном объёме выполнены требования пожарной безопасности, установленные техническими регламентами, принятыми в соответствии с Федеральным законом «О техническом регулировании», и нормативными документами по пожарной безопасности.

К нормативным правовым актам Российской Федерации по пожарной безопасности относятся технические регламенты, принятые в соответствии с Федеральным законом «О техническом регулировании», федеральные законы и иные нормативные правовые акты Российской Федерации, устанавливающие обязательные для исполнения требования пожарной безопасности. К нормативным документам по пожарной безопасности относятся национальные стандарты, своды правил, содержащие требования пожарной безопасности, а также иные документы, содержащие требования пожарной безопасности, применение которых на добровольной основе обеспечивает соблюдение требований настоящего Федерального закона.

В соответствии с ч. 1 ст. 2.1 КоАП РФ административным правонарушением признается противоправное, виновное действие (бездействие) физического или юридического лица, за которое КоАП РФ или законами субъектов Российской Федерации об административных правонарушениях установлена алминистративная ответственность.

Частью 1 ст. 20.4 КоАП РФ нарушение требований пожарной безопасности, за исключением случаев, предусмотренных ст. 8.32, 11.16 настоящего кодекса и ч. 3-8 настоящей статьи, влечёт предупреждение или наложение административного штрафа на граждан в размере от двух тысяч до трёх тысяч рублей; на должностных лиц - от шести тысяч до пятнадцати тысяч рублей; на лиц, осуществляющих предпринимательскую деятельность без образования юридического лица, - от двадцати тысяч до тридцати тысяч рублей; на юридических лиц - от ста пятидесяти тысяч до двухсот тысяч рублей.

Доказательствами, подтверждающими совершение юридическим лицом МБДОУ Мининский детский сад «Родничок», нарушений требований пожарной безопасности, является акт проверки органом государственного контроля (надзора) от 09.06.2021 № 75, протокол об административном правонарушении от 09.06.2021 № 224, объяснение заведующего МБДОУ Мининский детский сад «Родничок» Шамаловой Т.И.

Протокол об административном правонарушении составлен  $\overline{B}$ присутствии Шамаловой Т.И., факт наличия нарушений Шамаловой Т.И. не оспаривается.

В соответствии с ч. 1 ст. 4.3 КоАП РФ обстоятельств отягчающих административную ответственность не установлено. Согласно материалам дела об административном правонарушении № 224 юридическое лицо – МБДОУ Мининский детский сад «Родничок» ранее к административной ответственности не привлекалось.

В ходе рассмотрения, заслушав представителя юридического лица Шамалову Т.И. и оценив доказательства в совокупности, прихожу к следующему выводу:

Юридическое лицо - Муниципальное бюджетное дошкольное образовательное учреждение Мининский детский «Родничок» являясь лицом, уполномоченным владеть, распоряжаться недвижимым имуществом расположенным по адресу: пользоваться или Красноярский край, Емельяновский район, п. Минино, микрорайон Геолог, 14, обязано в соответствии со ст. 37, 38 Федерального закона «О пожарной безопасности» от 21.12.1994 № 69-ФЗ обеспечивать выполнение требований пожарной безопасности, а также нести ответственность за нарушение этих требований.

На основании изложенного и руководствуясь ст. 2.1, ст. 4.1, ст. 23.34, п. 1 ч. 1 ст. 29.9, ч. 1, 5 ст. 29.10, ст. 3.4 КоАП РФ, учитывая характер совершенного административного правонарушения, имущественное и финансовое положение, на основании ст. 4.2 КоАП РФ обстоятельства, смягчающие административную ответственность, выраженные в раскаянии лица совершившим административное совершившего правонарушение, оказание лицом, правонарушение, содействие органу, уполномоченному осуществлять производство по делу об указываются смягчающие либо отягчающие ответственность обстоятельства в соответствии со ст. ст. 4.2, 4.3 КоАП РФ

## ПОСТАНОВИЛ:

1. Признать действия юридического лица - Муниципального бюджетного дошкольного образовательного учреждения Мининский детский сад «Родничок» расположенного по адресу: Красноярский край, Емельяновский район, п. Минино, микрорайон Геолог, 14 как административное правонарушение, ответственность за совершение, которого предусмотрена ч.1 ст. 20.4 КоАП РФ.

Назначить юридическому лицу - Муниципальному бюджетному дошкольному образовательному учреждению Мининский детский сад «Родничок» расположенному по адресу: Красноярский край, Емельяновский район, п. Минино, микрорайон Геолог, 14 административное наказание в виде ПРЕДУПРЕЖДЕНИЯ.

2. Вещи и документы, изъятые в качестве предмета и / или орудия административного правонарушения: не изымались

какие именно и суть принятого решения в соответствии с ч. 3 ст. 29.10 КоАП РФ 3. Вещи и документы, на которые наложен арест:

арест не налагался

какие именно и суть принятого решения в соответствии с ч. 3 ст. 29.10 КоАП РФ

4. Вещественные доказательства:

нет

какие именно и суть принятого решения в соответствии с ч. 3 ст. 29.10 КоАП РФ 5. Издержки по делу об административном правонарушении

какие именно, размер и порядок взыскания в соответствии со ст. 24.7 КоАП РФ

Настоящее постановление по делу об административном правонарушении может быть обжаловано лицами, указанными в ст. ст. 25.1 - 25.5 КоАП РФ, соответственно:

юридическими лицами или лицом, осуществляющим предпринимательскую деятельность без образования юридического лица: вышестоящий орган - управление надзорной деятельности и профилактической работы Главного управления МЧС России по Красноярскому краю по адресу: г. Красноярск, пр. Мира, 68, - вышестоящему должностному лицу - главному государственному инспектору Красноярского края по пожарному надзору, по адресу: г. Красноярск, пр. Мира, 68, каб. № 313, либо в судебном порядке.

Жалоба на постановление по делу об административном правонарушении может быть подана в течение 10 суток со дня вручения или получения копии постановления должностному лицу, вынесшему постановление по делу, либо жалоба может быть подана непосредственно в вышестоящий орган, вышестоящему должностному лицу, уполномоченным суд, рассматривать.

Срок вступления постановления в законную силу: 10 лней со дня вручения. По истечении этого срока не обжалованное и не опротестованное постановление по делу об административном правонарушении вступает в законную силу.

## Постановление вынес:

Заместитель главного государственного инспектора Емельяновского района по пожарному надзору

И.Х. Бикбов

Копию настоящего постановления получил "18" игоня 2021 г

заведующий МБДОУ Мининский детский сад «Родничок»

лолжность

Отметка об исполнении постановления: Постановление от 18.06.2021 № 224, исполнено « »

ТЕЛЕФОНЫ ДОВЕРИЯ:

ГЛАВНОЕ УПРАВЛЕНИЕ МЧС РОССИИ по КРАСНОЯРСКОМУ КРАЮ 8 (391)227-09-19

Т.И. Шамалова инициалы и фамилия поллись

20  $\Gamma.$ 

PAROH **KPAS** 

**DELEGATION**